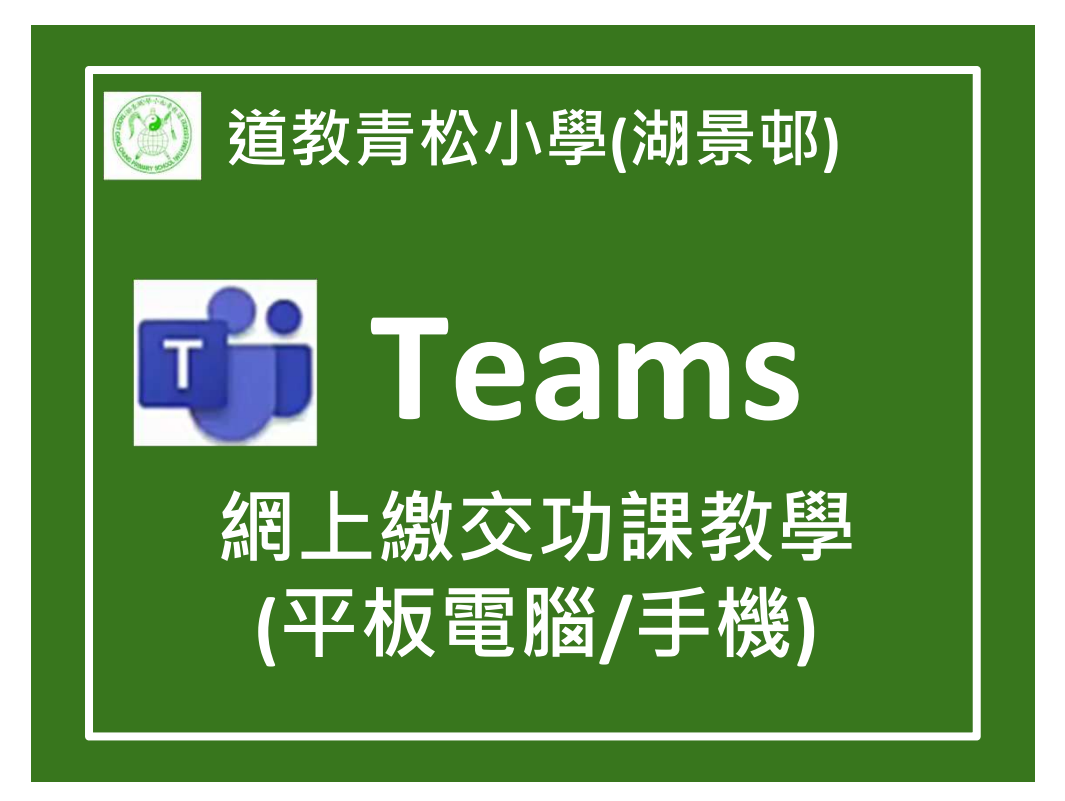

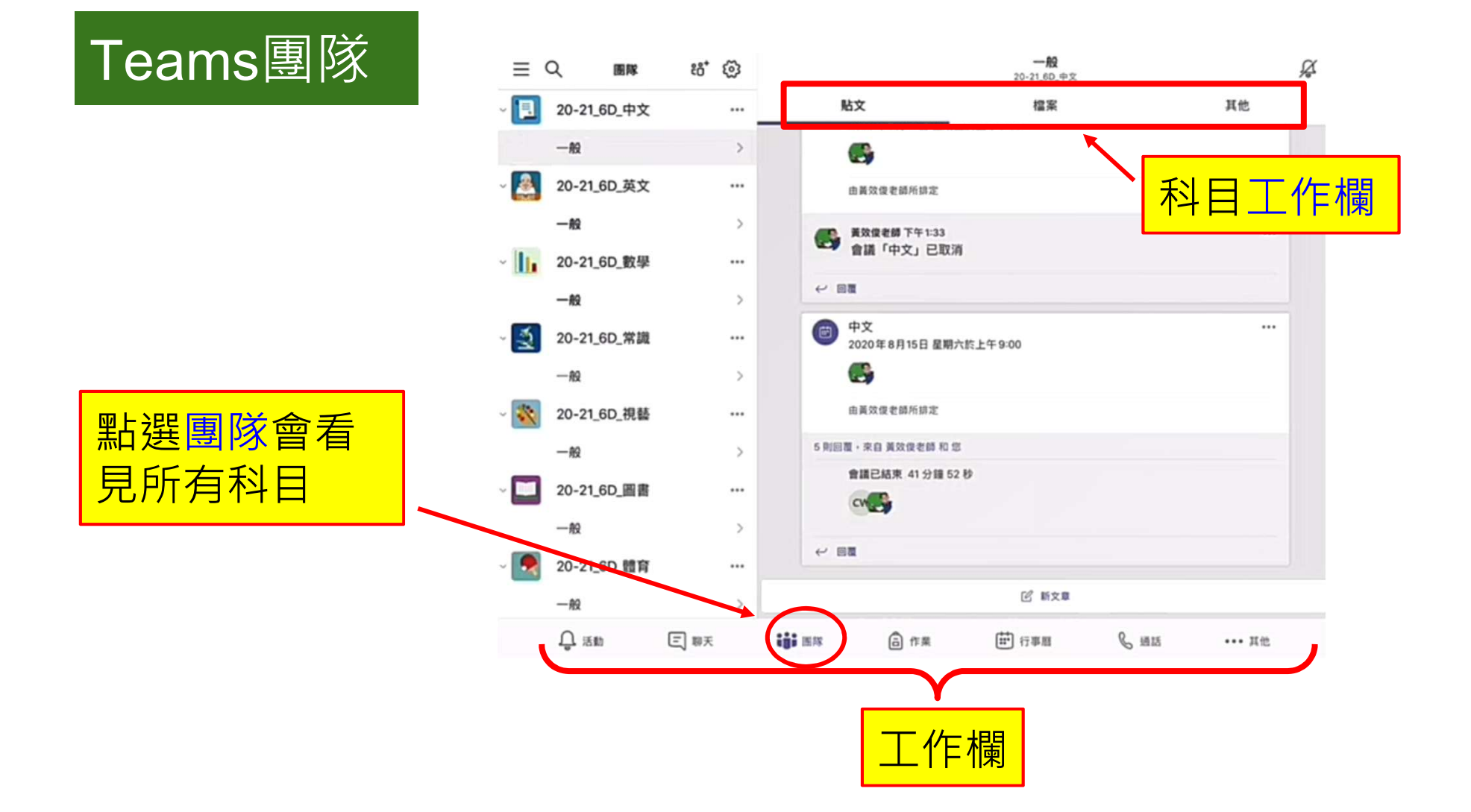

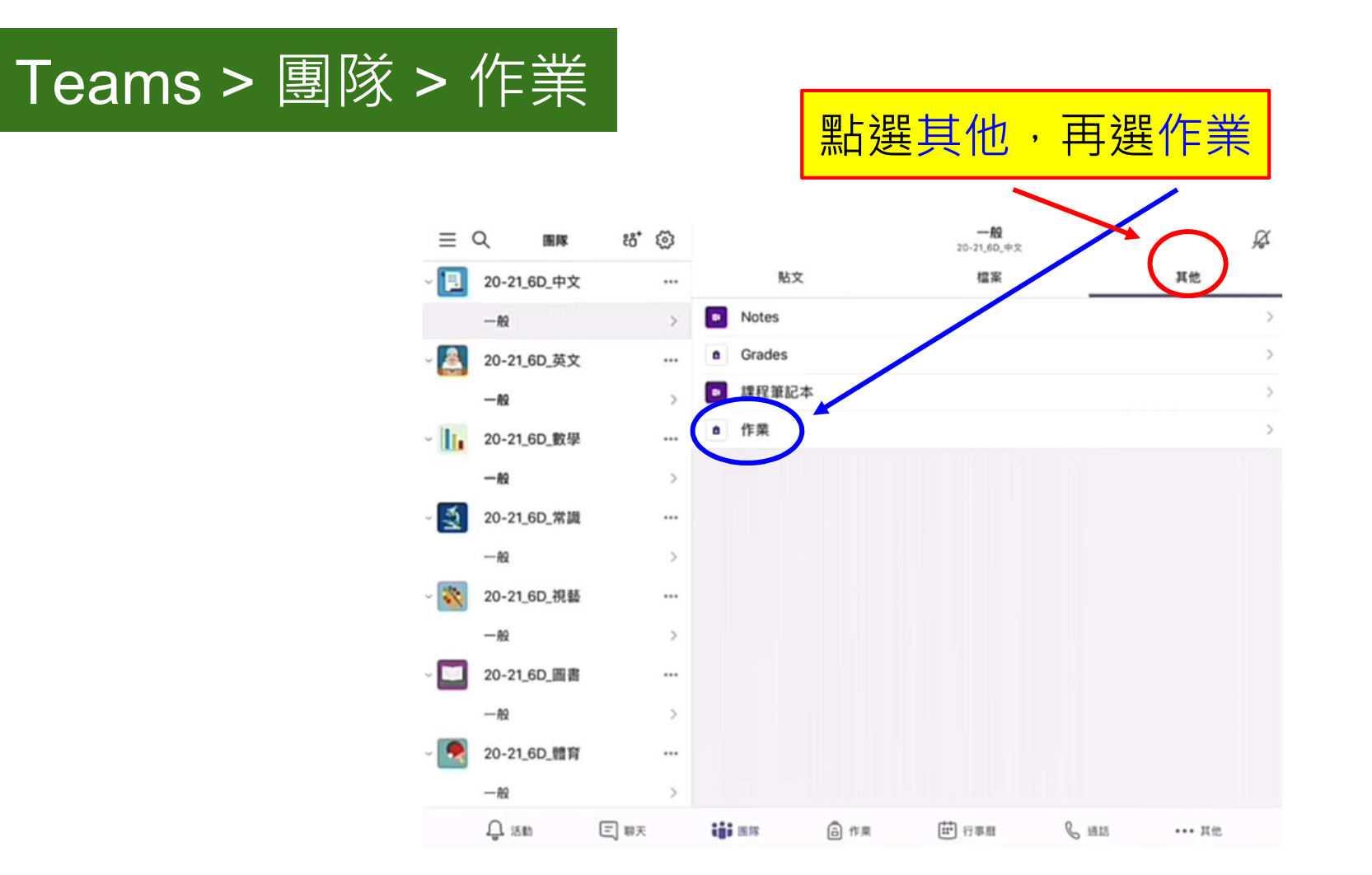

## Teams > 團隊 > 作業

## 作業: 老師會在這版面發一下  $\frac{\mathbf{B}}{\mathbf{B}}$   $\frac{\mathbf{B}}{\mathbf{B}}$   $\frac{\mathbf{B}}{\mathbf{B}}$   $\frac{\mathbf{B}}{\mathbf{B}}$   $\frac{\mathbf{B}}{\mathbf{B}}$   $\frac{\mathbf{B}}{\mathbf{B}}$   $\frac{\mathbf{B}}{\mathbf{B}}$   $\frac{\mathbf{B}}{\mathbf{B}}$   $\frac{\mathbf{B}}{\mathbf{B}}$   $\frac{\mathbf{B}}{\mathbf{B}}$   $\frac{\mathbf{B}}{\mathbf{B}}$   $\frac{\mathbf{B}}{\mathbf{B}}$   $\frac{\mathbf{B}}{\mathbf{B}}$

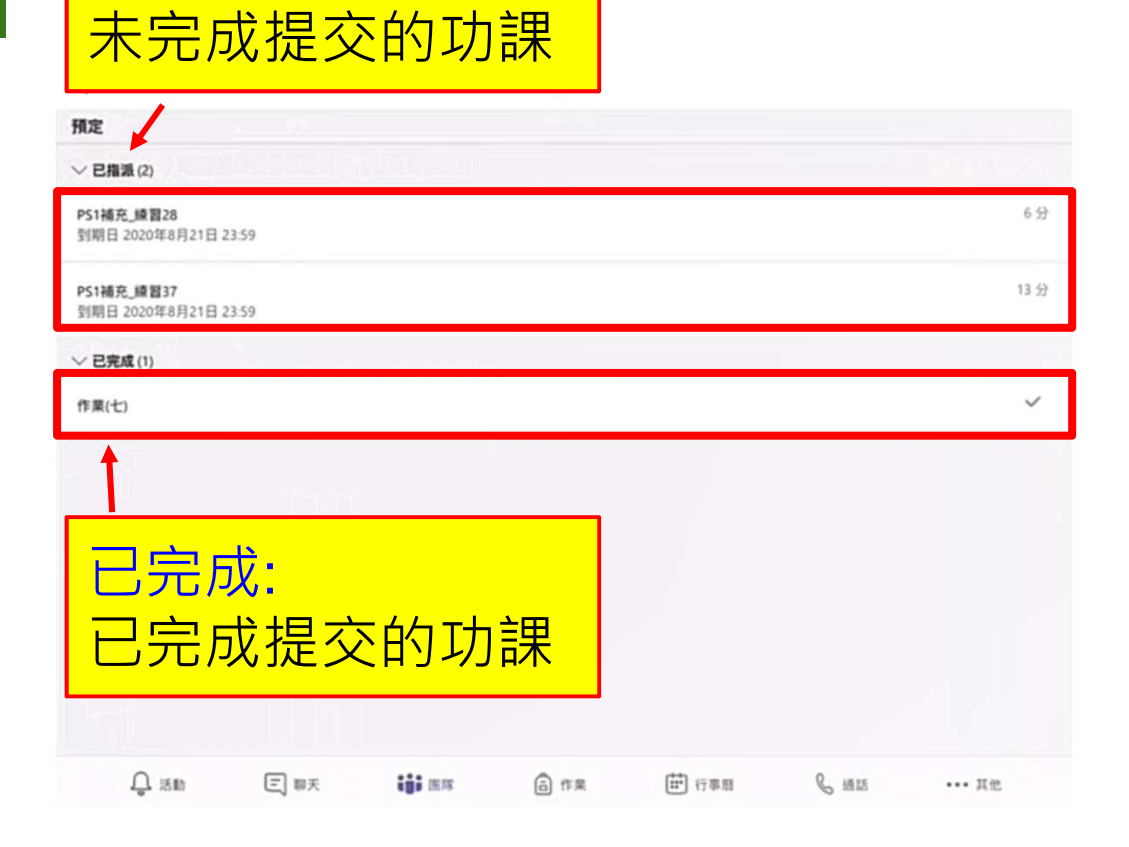

已指派:

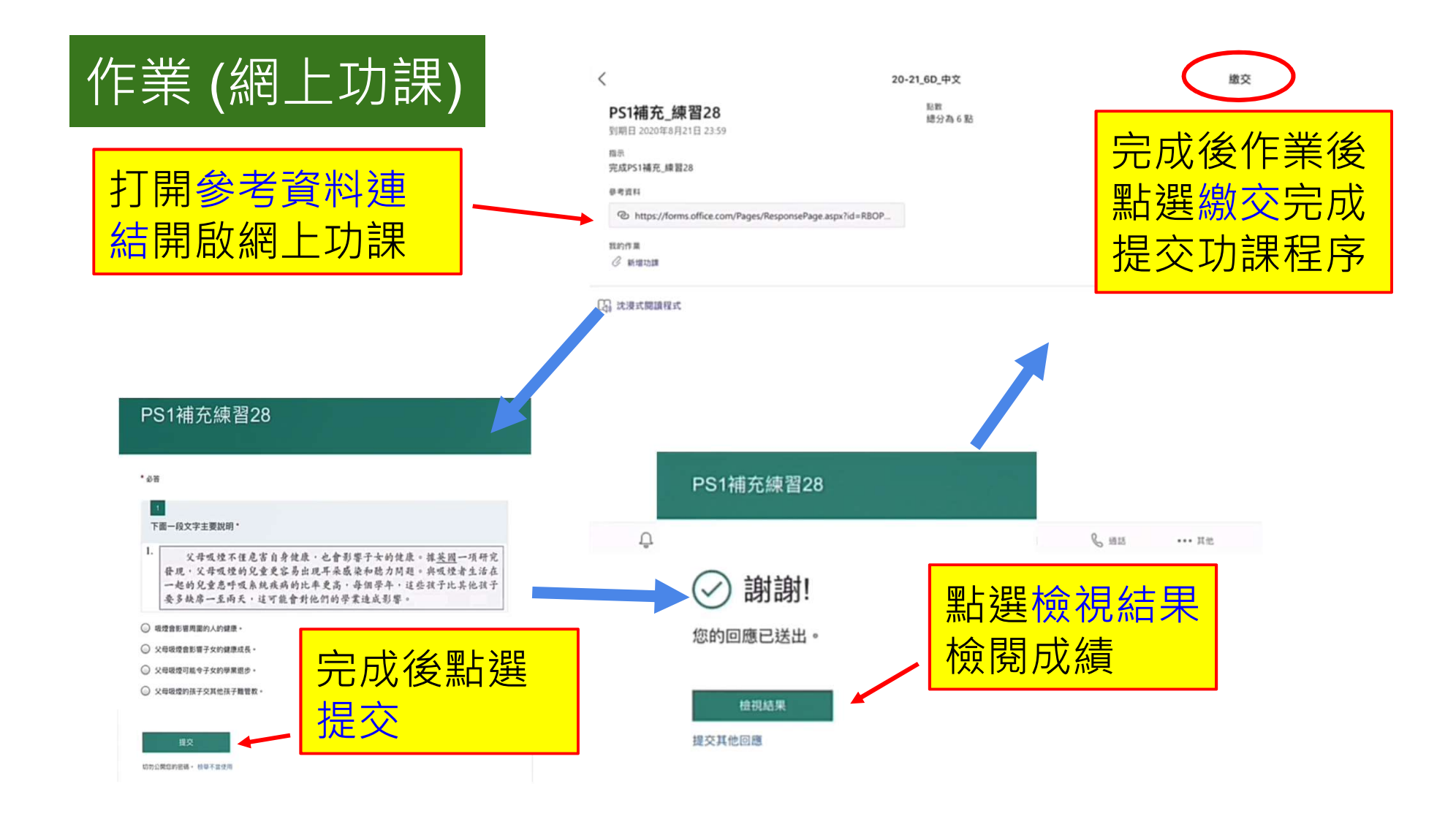

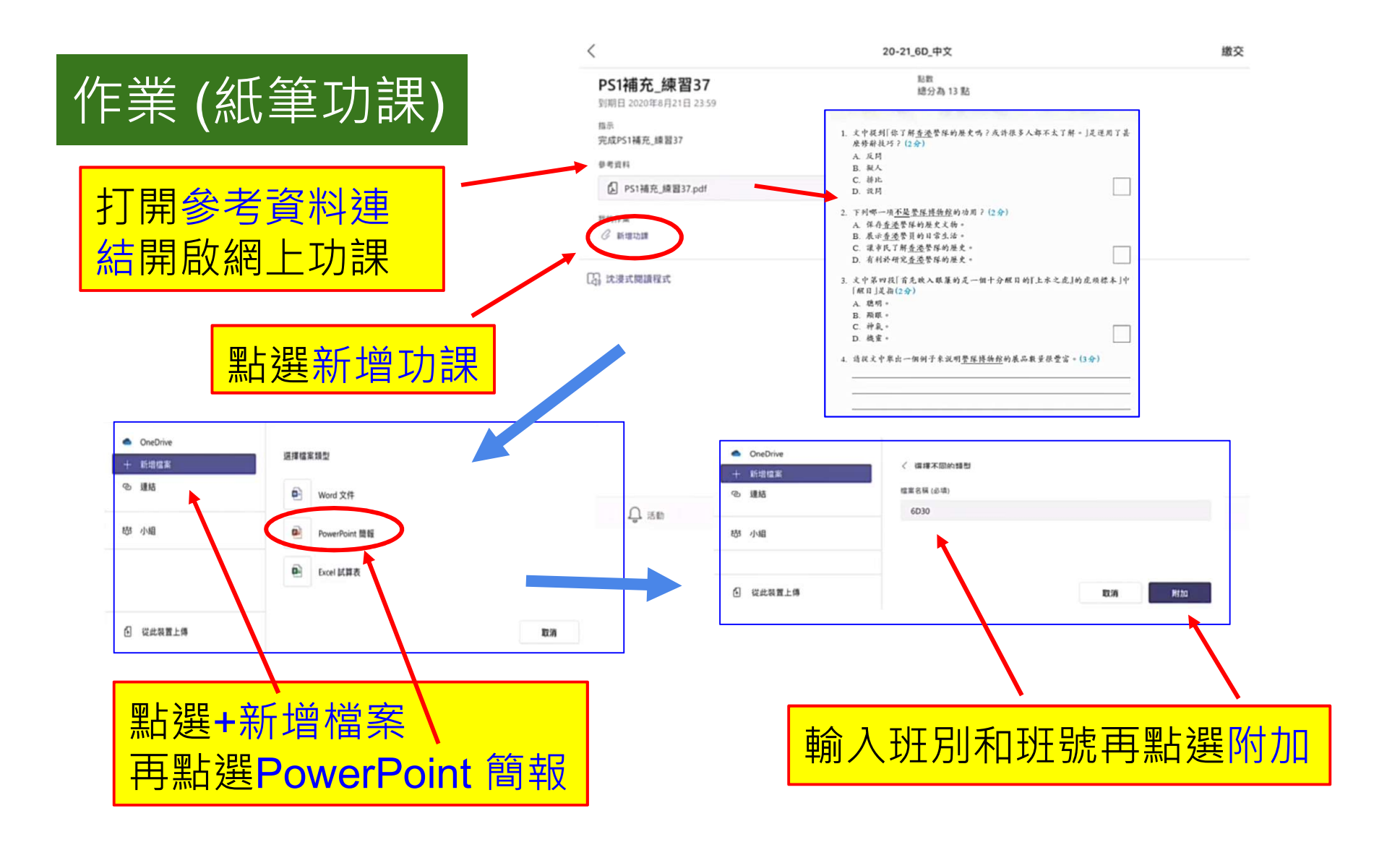

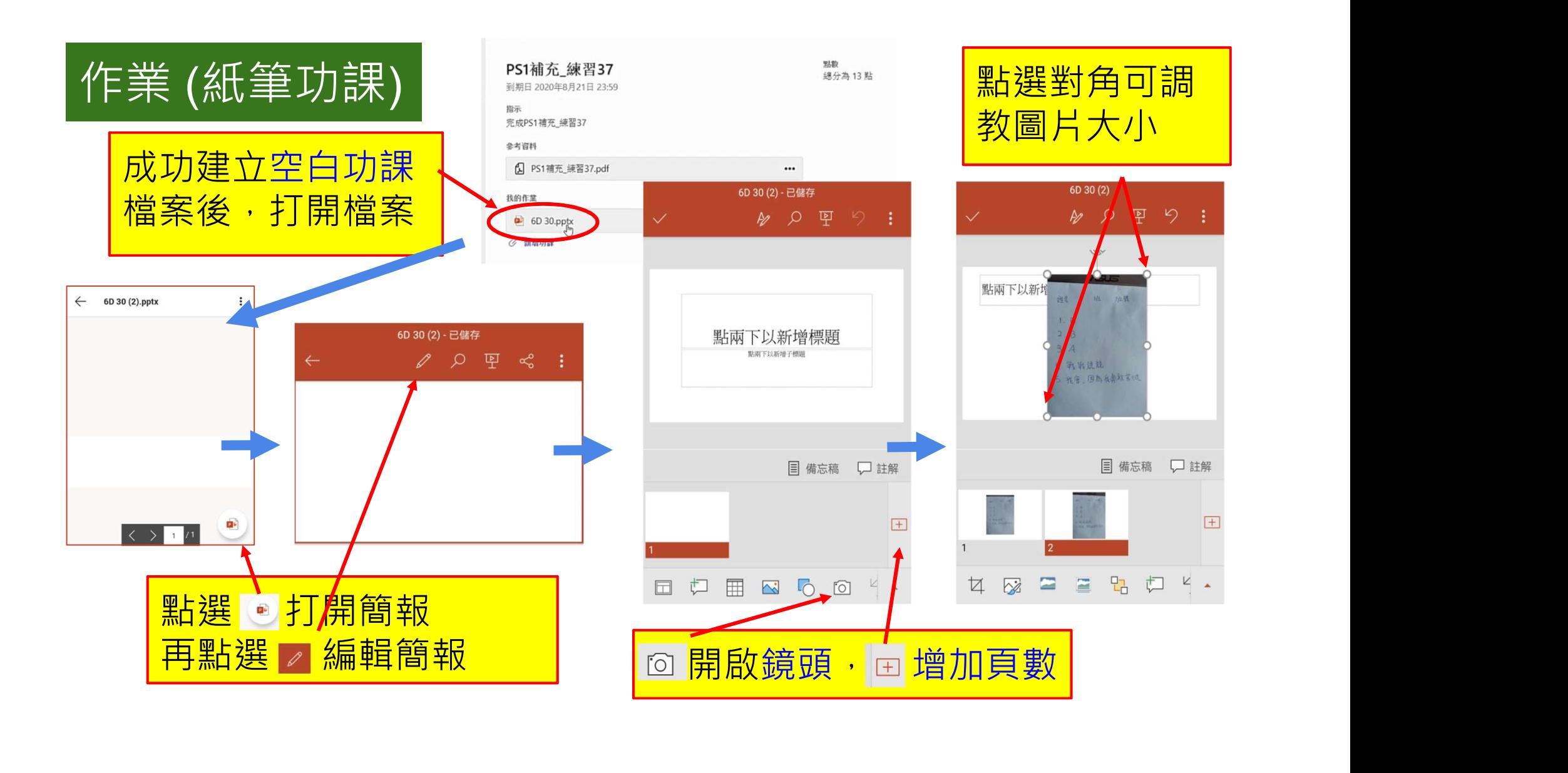

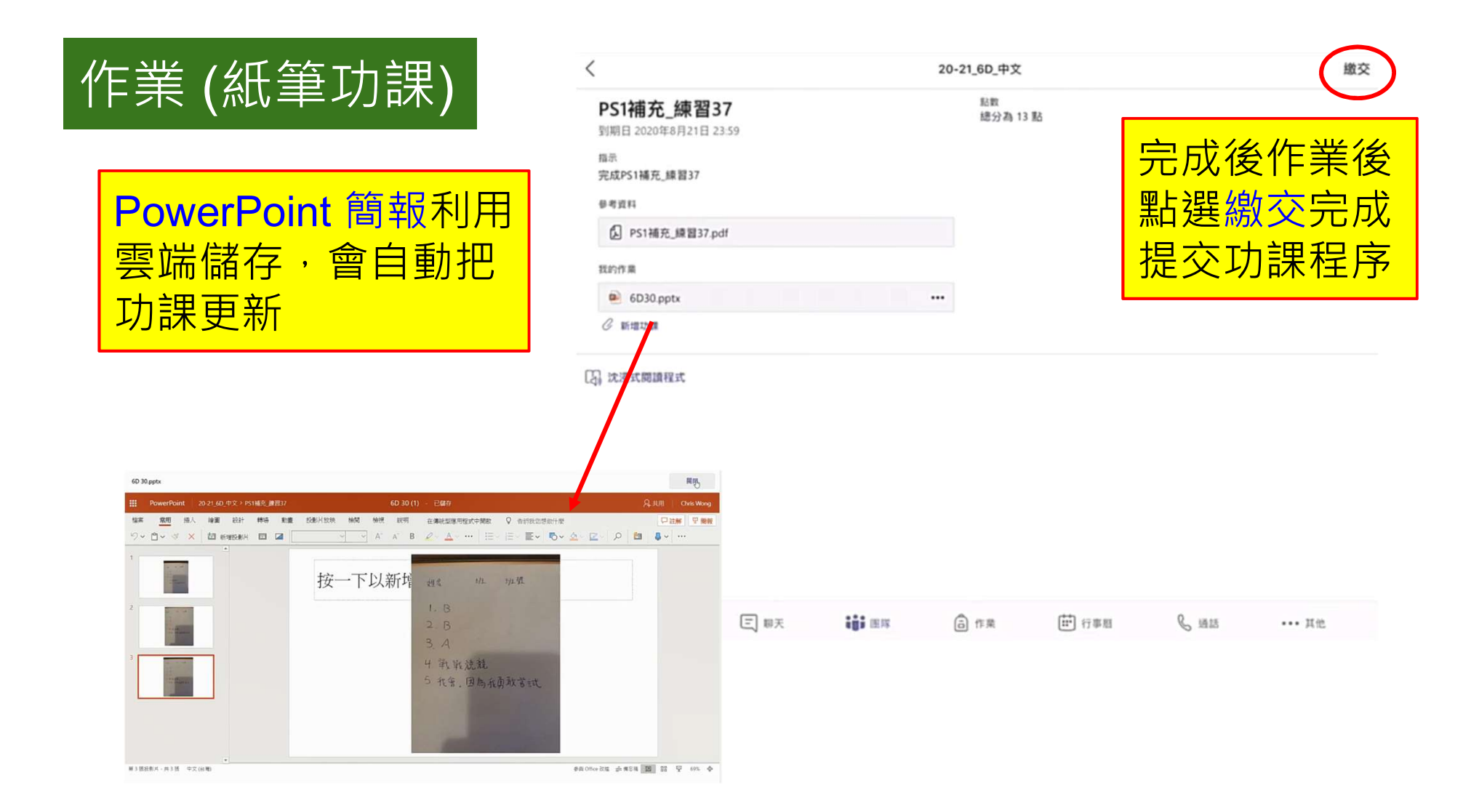

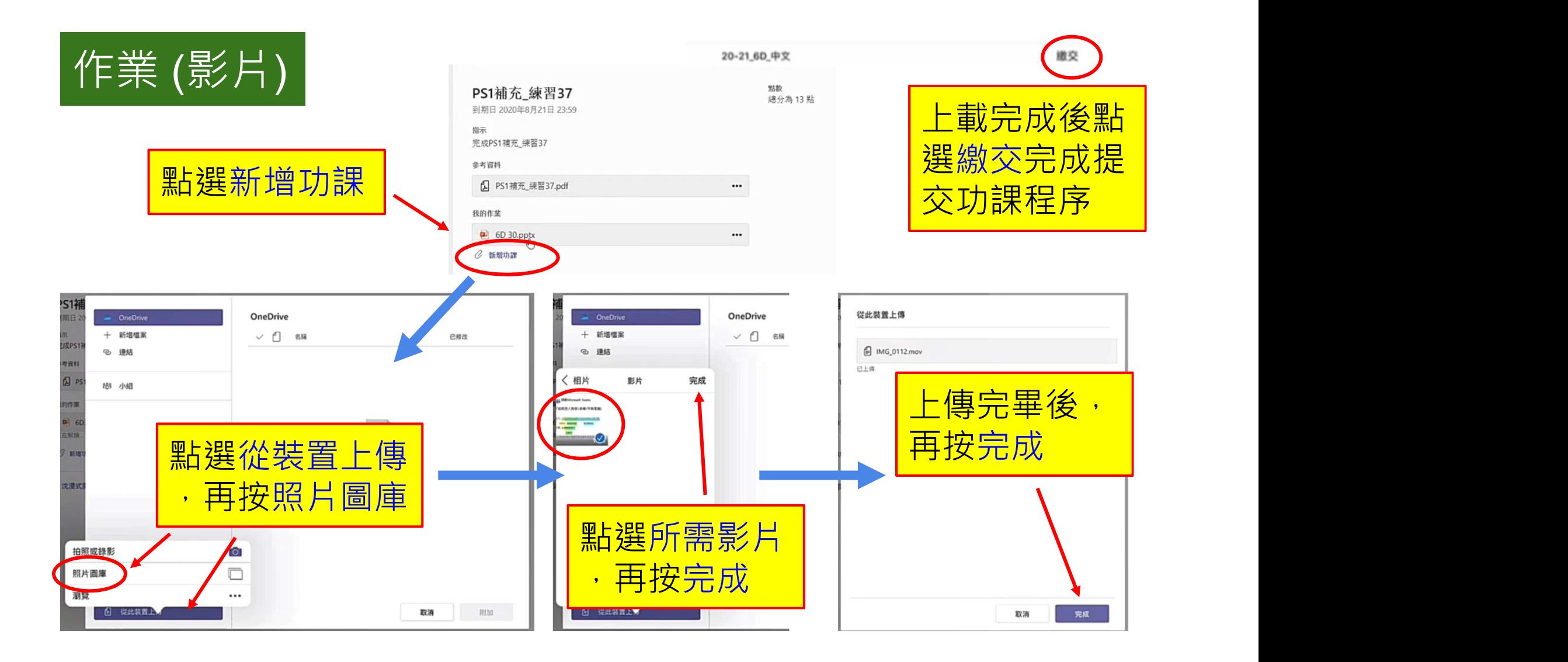

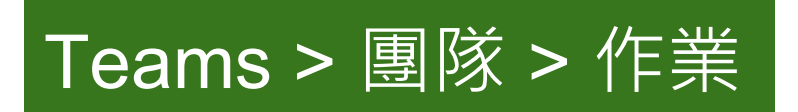

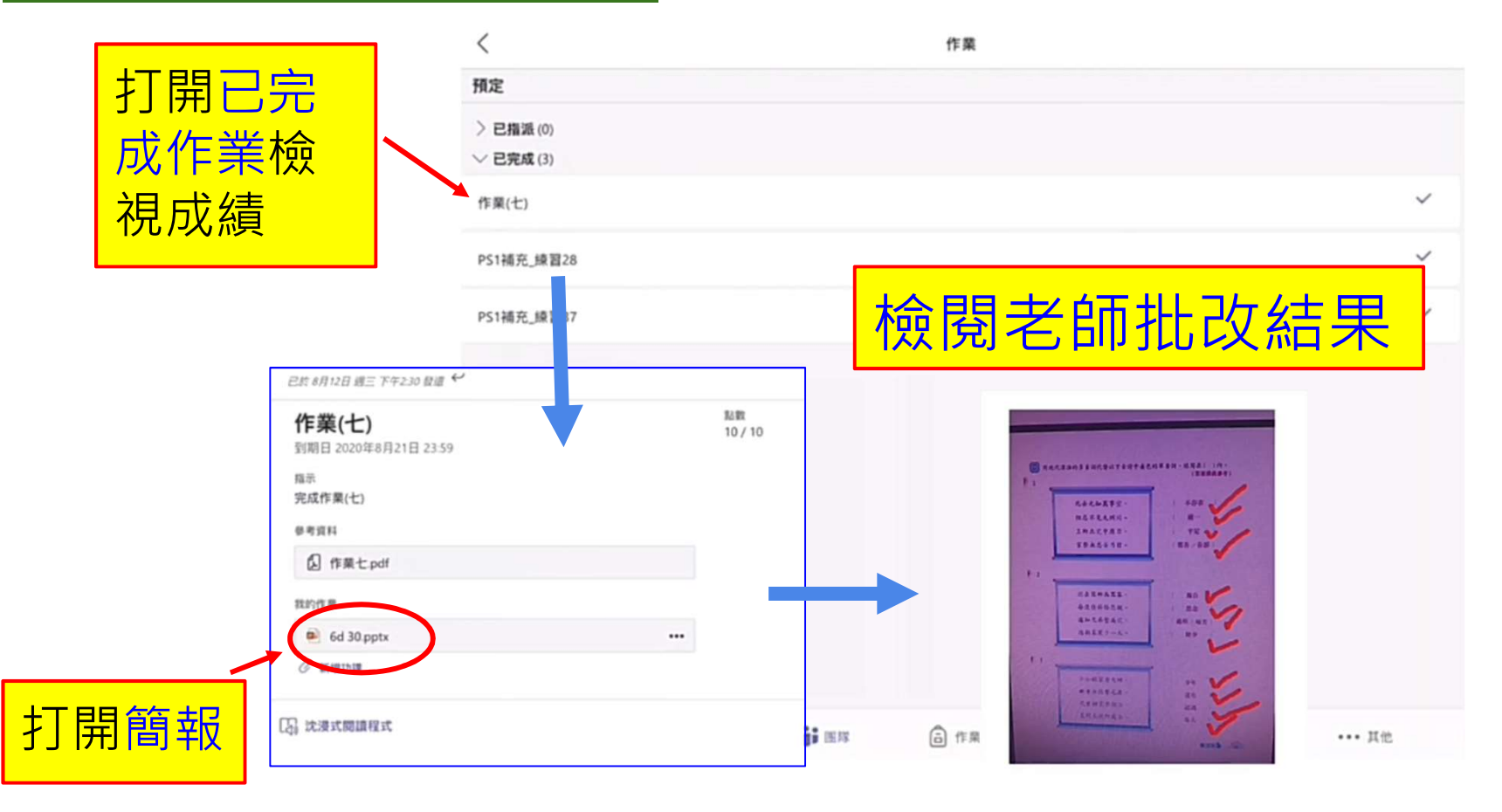

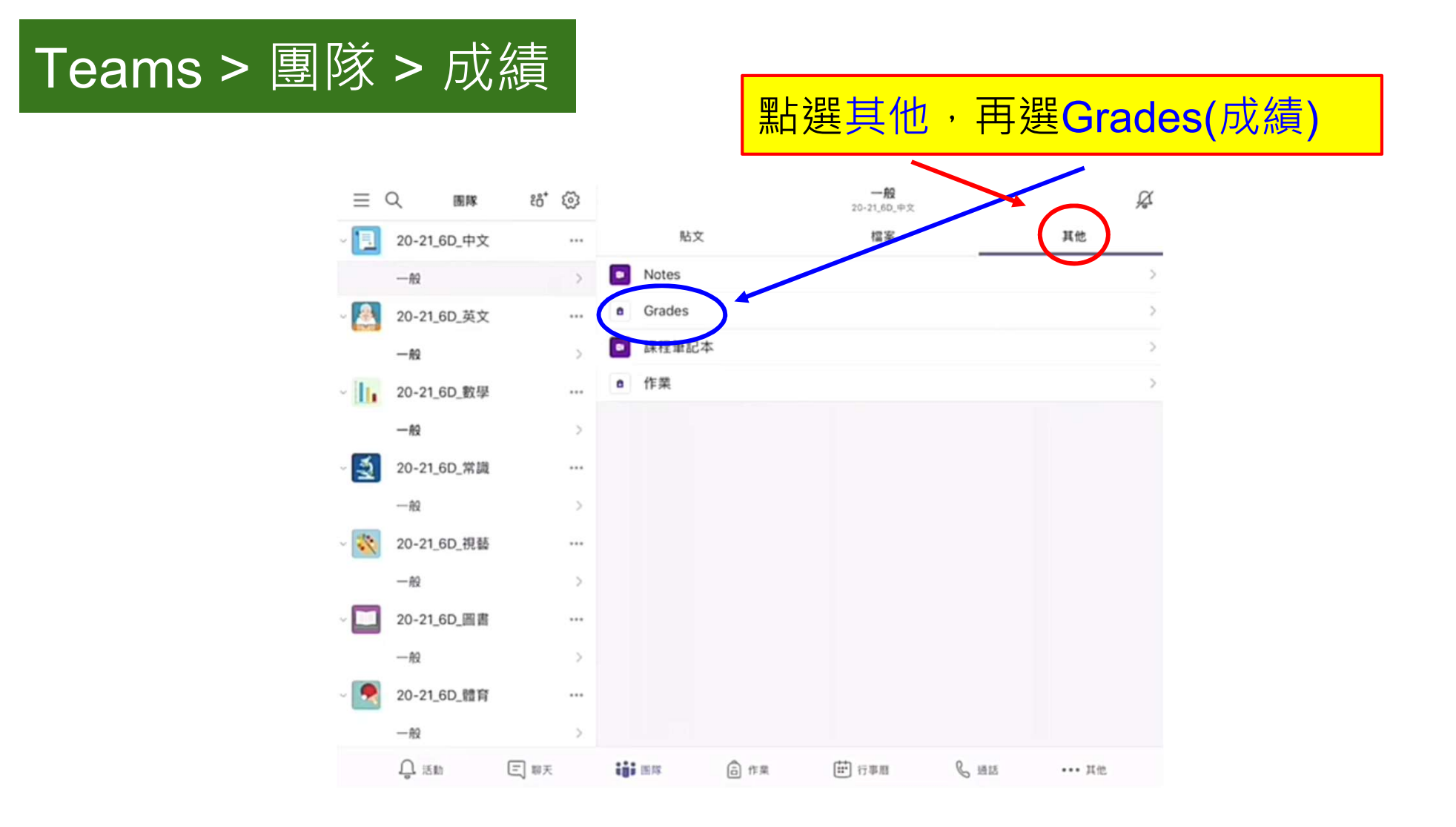

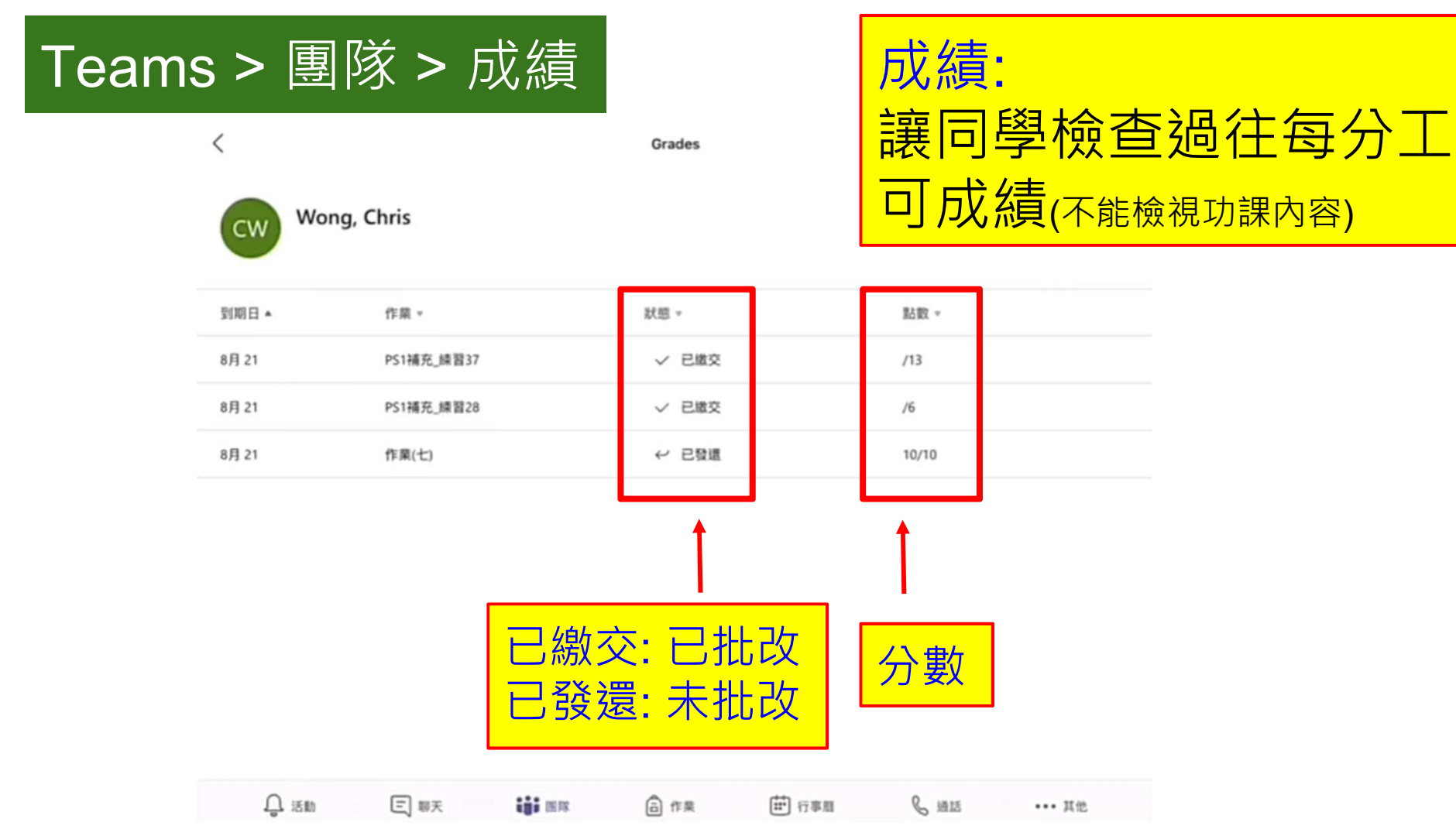